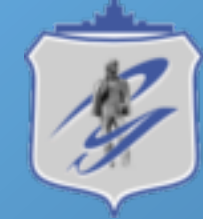

**NATIONAL RESEARCH SOUTH URAL STATE JNIVERSITY** 

# Mjolnirr

## **Providing Integration of UNICORE Services in Private PaaS Platform**

Gleb Radchenko, Dmitry Savchenko gleb.radchenko@susu.ru South Ural State University, Russia

UNICORE Summit, Leipzig, 24.06.2014

#### **Problem definition**

- Cloud computing enables resource providers to reduce support and integration costs, using elastic resource management
- But public cloud platforms raise a security concern: data is stored and processed remotely
- Private clouds are the only option for the company that want to provide computing resources inside the company
	- But most of existing private cloud solutions provide IaaS level of clouds that often require complicated procedures for support and usage of resources

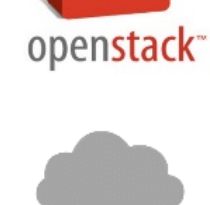

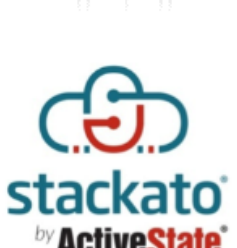

### **Mjolnirr platform**

- Mjolnirr platform  $-$  solution for Java-based private PaaS systems deployment:
	- Provide an API to enable programmers to write new modules easily
	- Supports component-oriented loose-coupled system architecture
	- Provides automation of components distribution and deployment
	- Component containers can work not only on server hardware, but on end-user PCs
	- Provides integration with the UNICORE grid services

### **Mjolnirr platform Architecture**

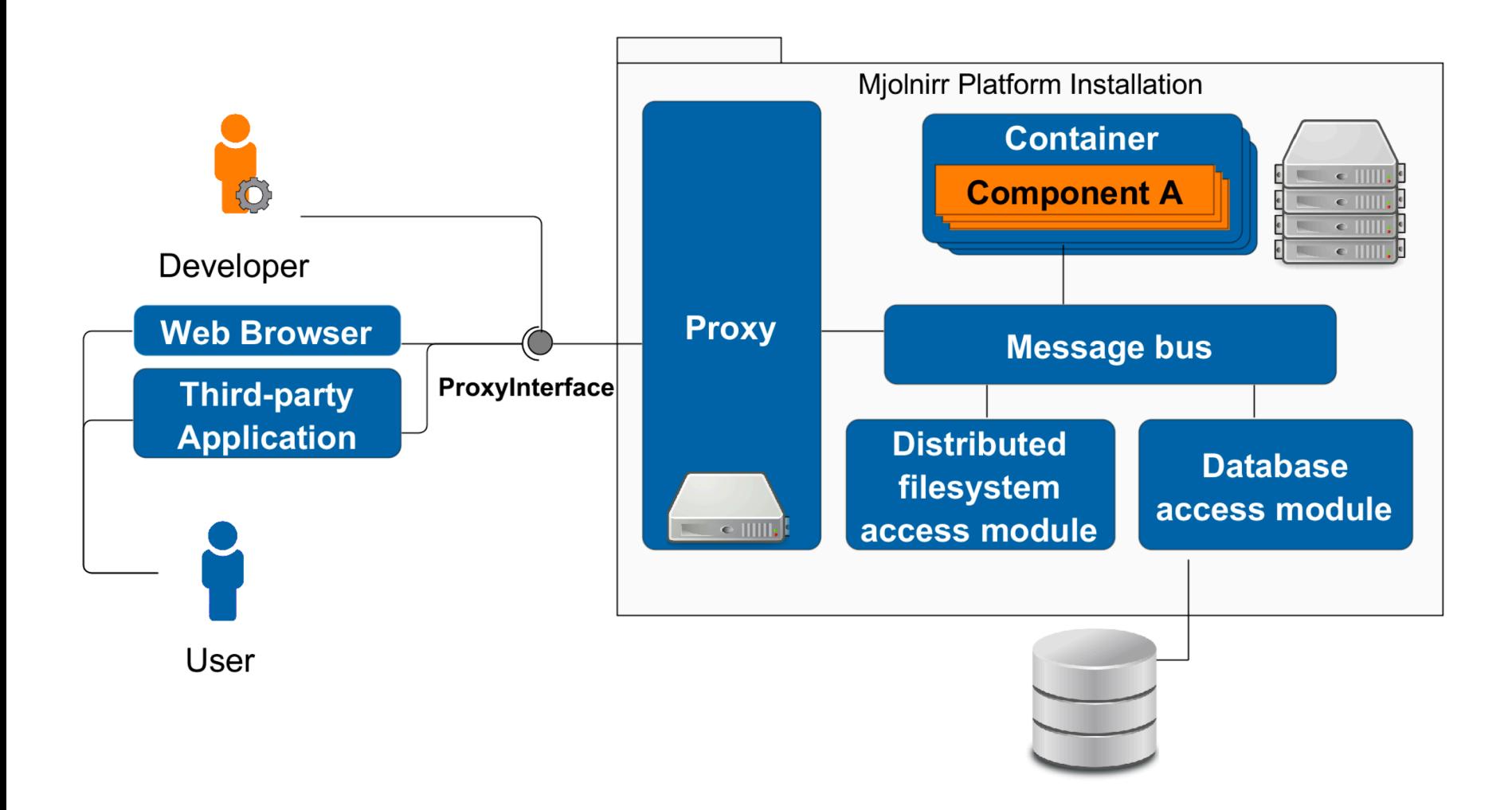

#### **Architecture: Proxy**

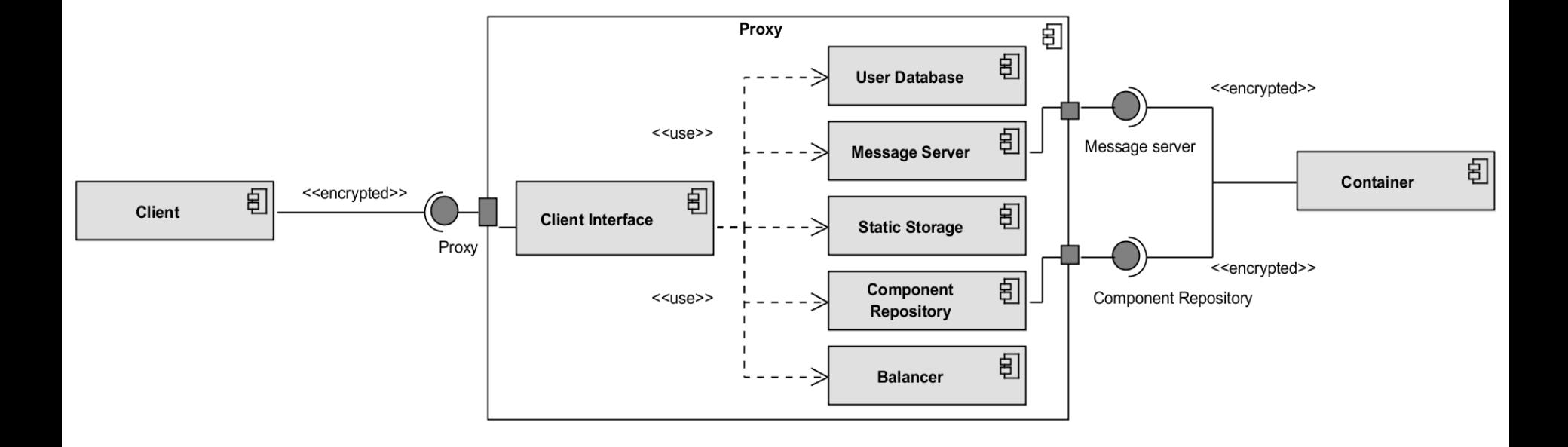

#### **Architecture: Container**

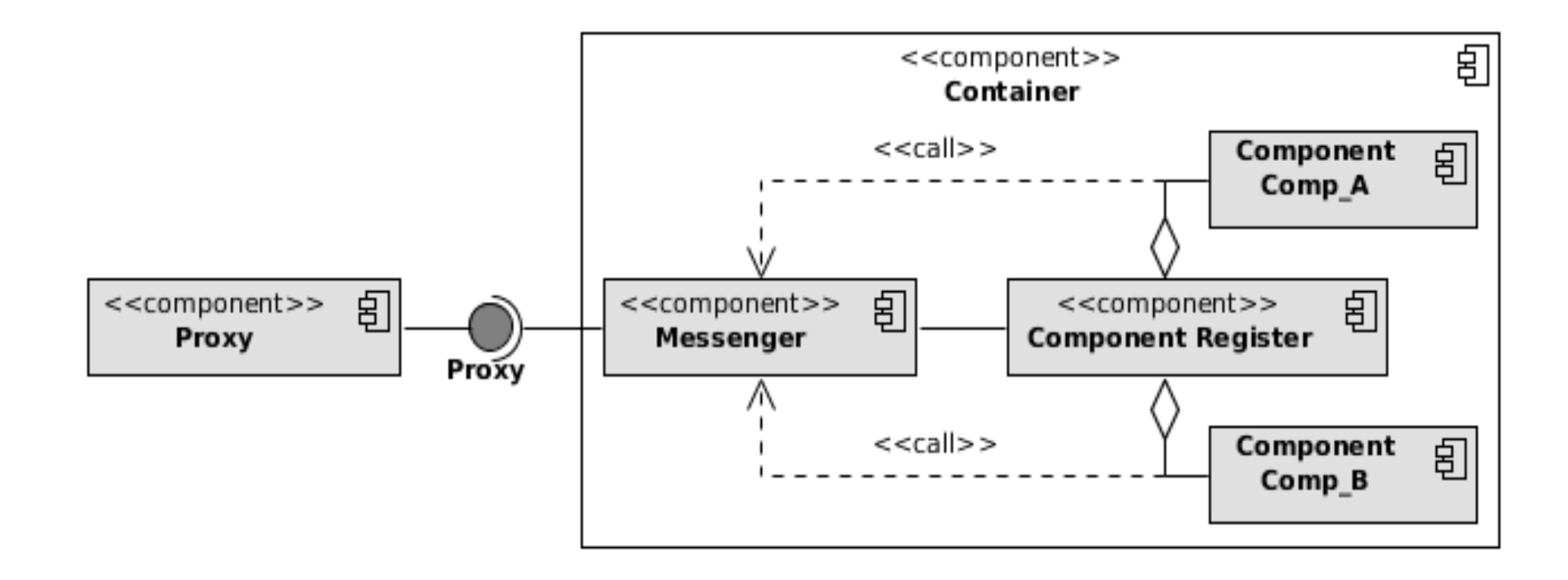

#### **Container deployment**

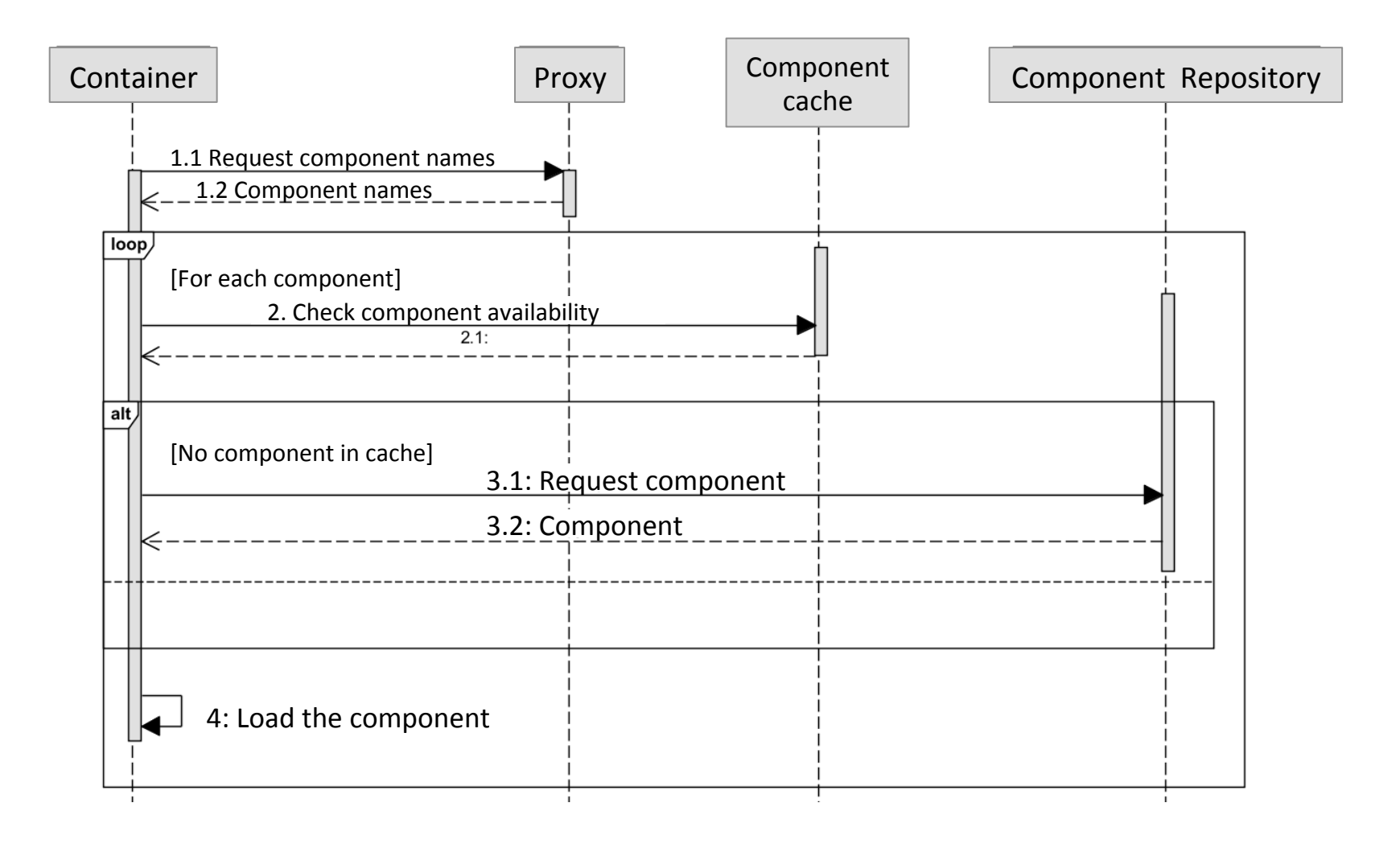

#### **Development: Components**

- Two types of custom components:
	- *Application component* provides user interface, scripts and styles as static files, as well as processing logic.
	- *Module component* represents **a single entity** in the application domain.
- Developer:
	- Creates a components on the basis of provided API
	- Uploads the component to a Proxy, using the web-interface
- The component instances are deployed on containers automatically

### **Development: Component interface**

```
@MjolnirrComponent(
                                                                                      Component	
        componentName = "calculator",interface
        instancesMaxCount = 1,
        memoryVolume = 128,
        interfaces = f(MijolnirrInterface(paqeNameWildCard = "main", allowedUsers = { "privileqed" })public class Calculator extends AbstractApplication {
    private ComponentContext context;
                                                                                            Method	
    @MjolnirrMethod(maximumExecutionTime = 30)<br>public String calculate(String expression) throws Exception {
                                                                                            interface
        if (expression.length() > 0) {
            // check syntax, evaluate and display results if correct
            if (CalculatorHelper.checkSyntax(expression)) {
                 return String.value0f(CalculatorHelper.evaluate(expression));
            ł
        Y
        throw new Exception ("Expression missing!");
    \mathcal{F}@Override
                                                                                            Component	
    public void initialize (ComponentContext context) {
                                                                                            Initialization
        this.context = context:
```
#### **Development: Component UI**

• You can use jade as web-template engine and JavaScript to develop interactive UI

```
function calc() {
     var inputField = $("#calculator-string");
     try {
         inputField.val(callRemoteMethodSync({
              method: "calculate"
               , args: [ inputField.val() ]}));
           } catch (err) {
              bootbox.alert(err);
```
#### Simple calculator

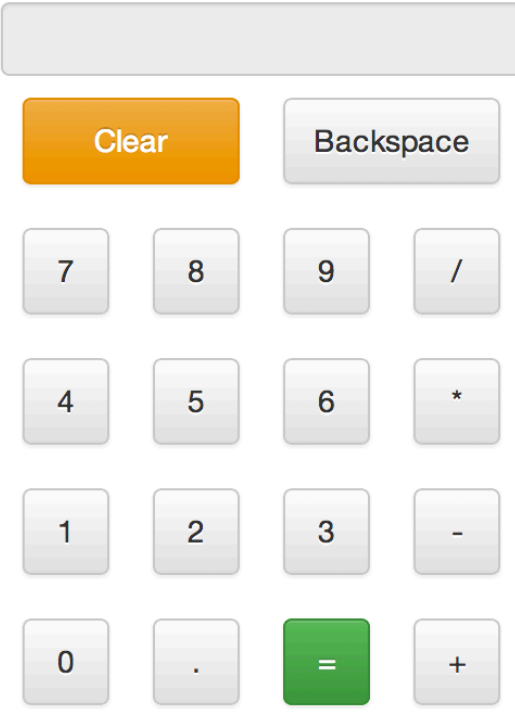

}}

#### **Administrative UI**

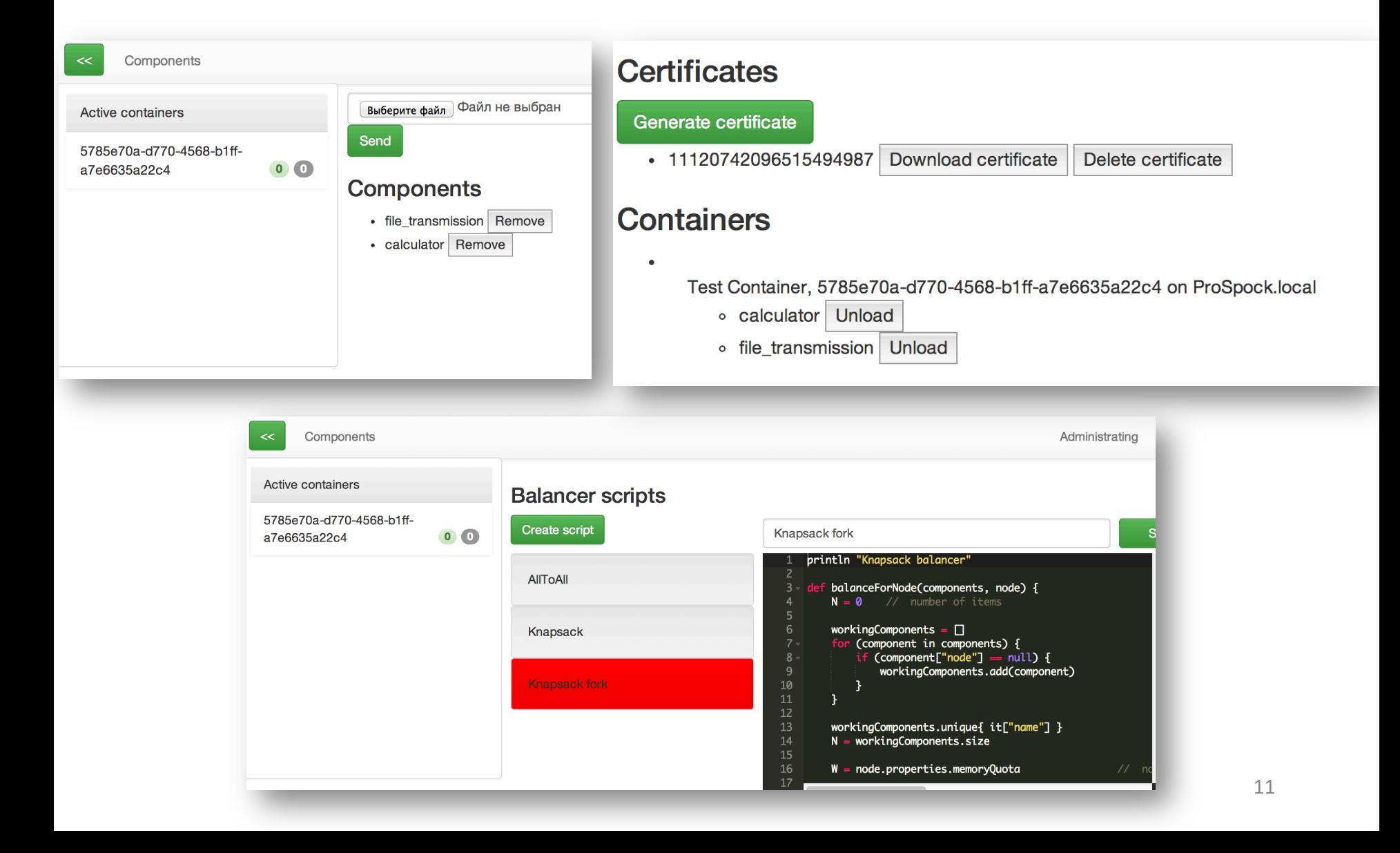

#### **Applications**

- Any application is available using the following address: https://HOSTNAME/APP\_NAME/PAGE\_NAME
	- HOSTNAME  $-$  Proxy host name
	- APP\_NAME Application name
	- PAGE NAME Name of the page of the application

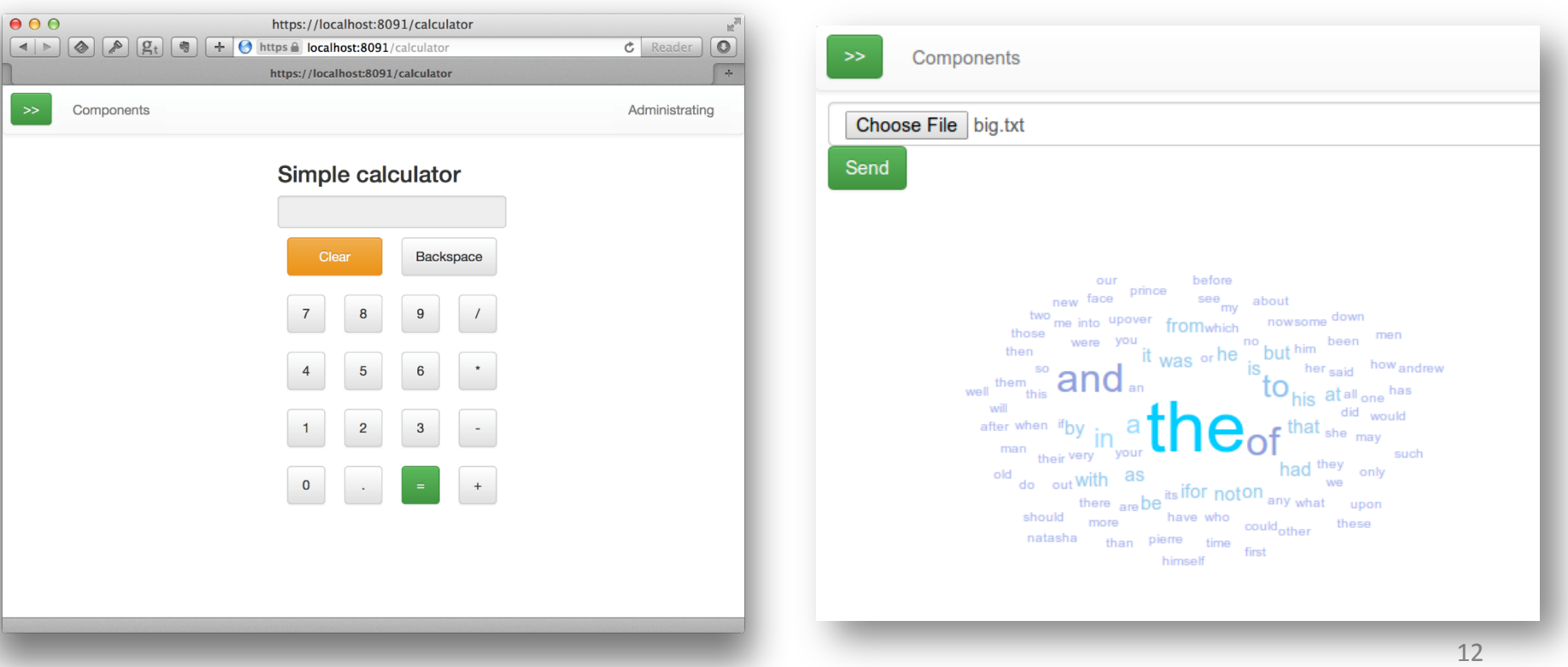

#### **Application execution**

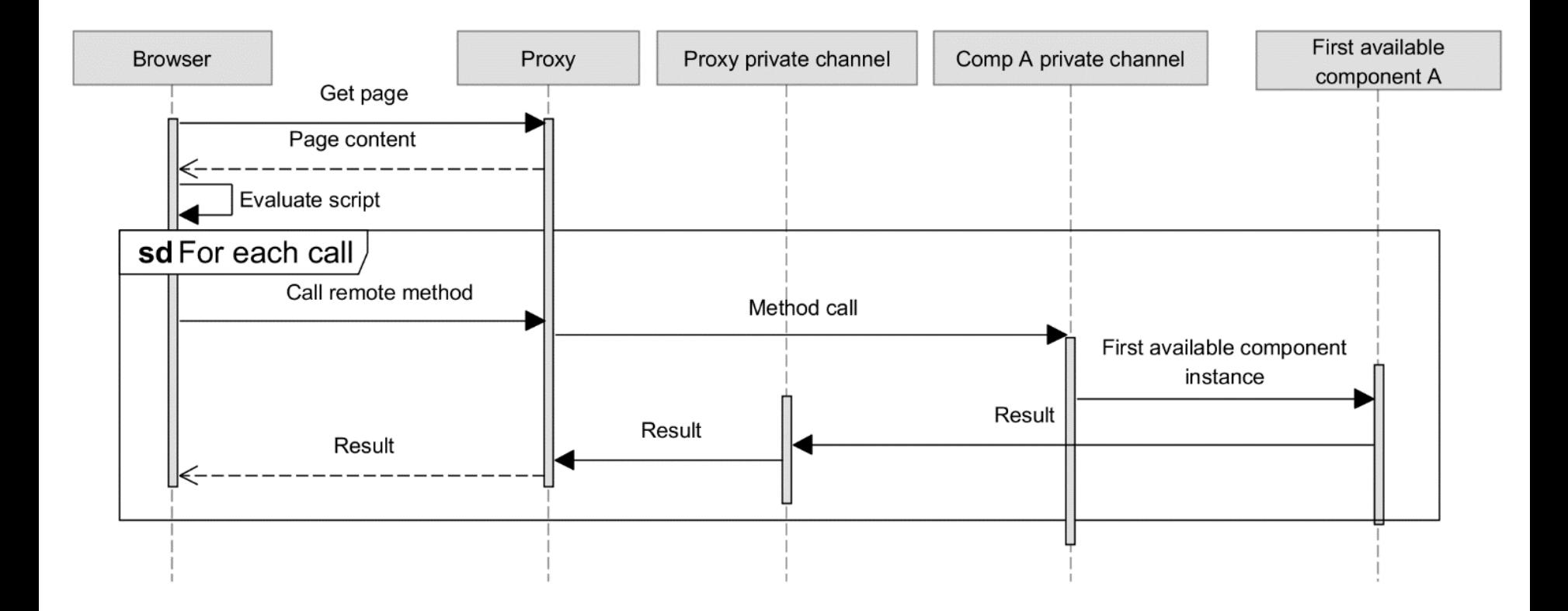

#### **Performance evaluation**

- 1 gigabyte of text data was divided on 100 parts and sent to all available worker components for processing.
- Each worker divide text on words and count a frequency of each unique word. Pieces of work were distributed automatically  $-$  each worker polled Message Bus to receive new task.

#### **Performance evaluation**

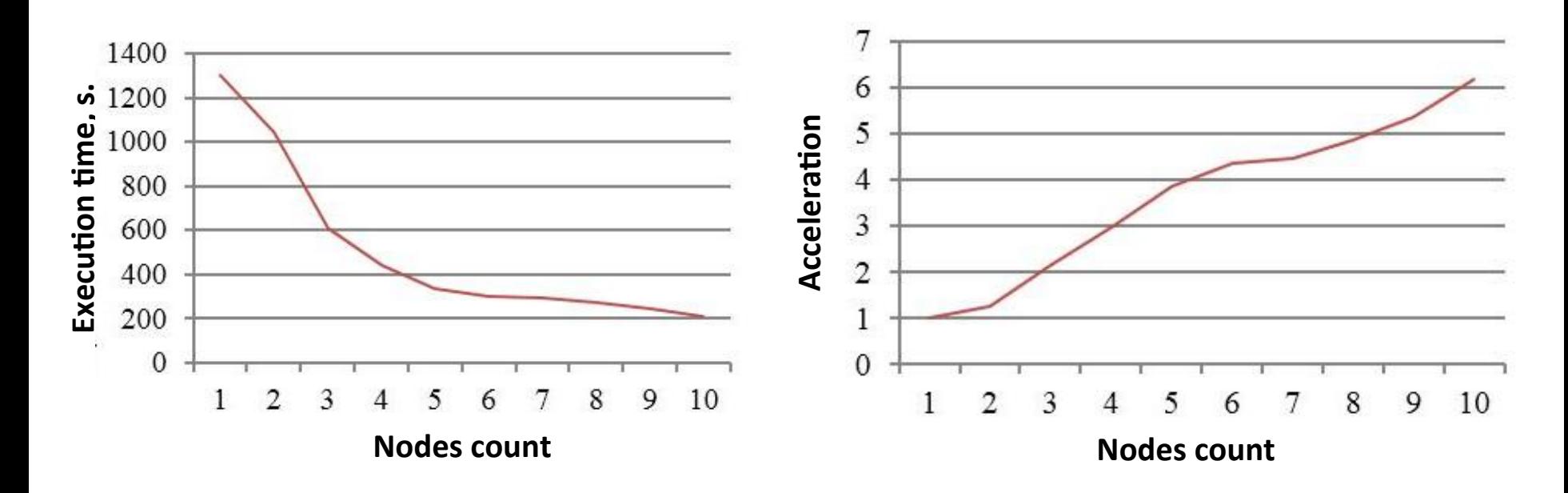

Experiments have shown that the platform is stable. Average execution time on 10 containers was 208 seconds. Thus, acceleration of parallel word frequency counter task was **6.3**. 

#### **UNICORE** integration

• Communication with UNICORE based on module, which uses standard Mjolnirr client API

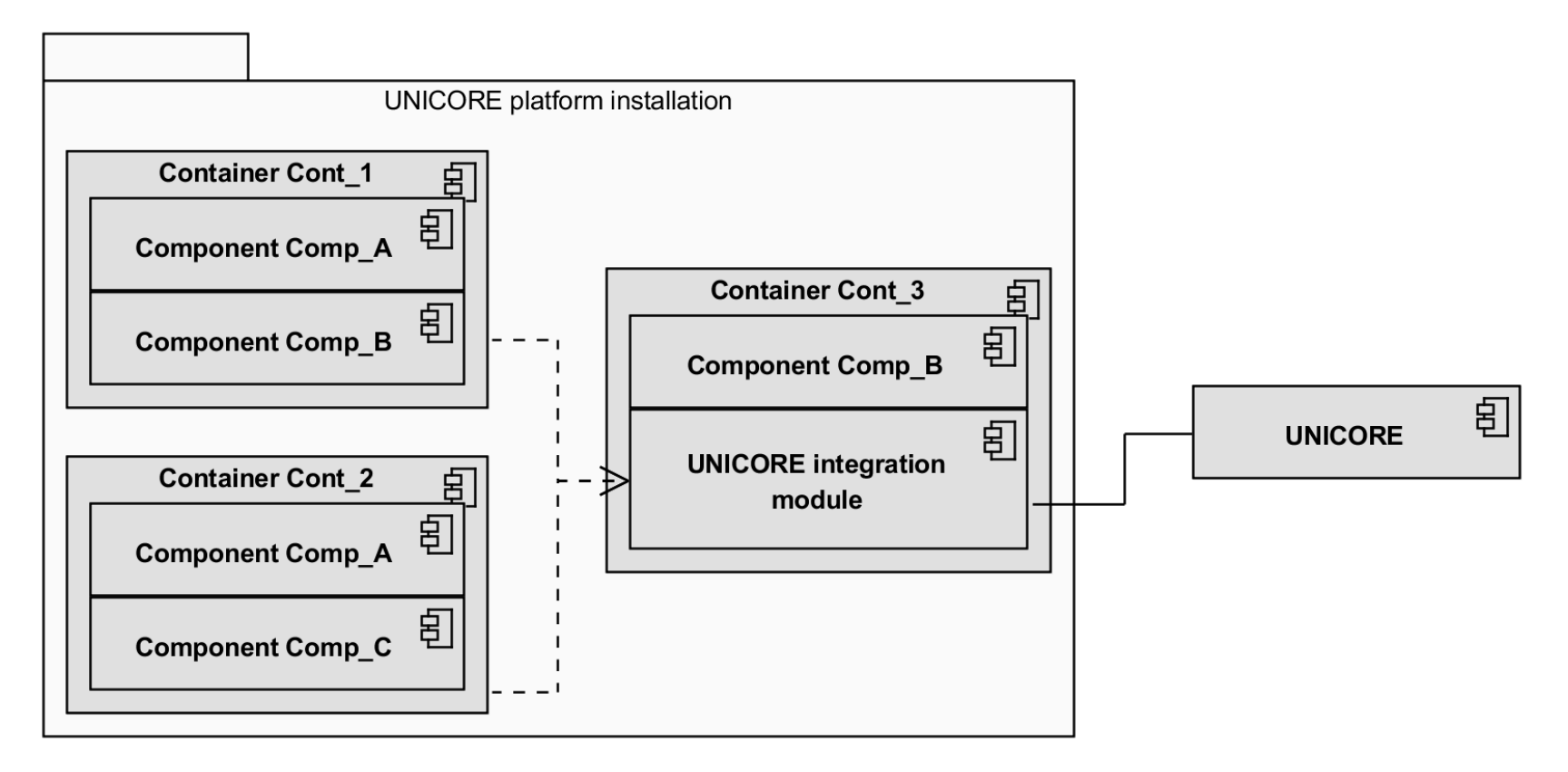

#### **UNICORE** call

• UNICORE module call allows to submit the custom task into the grid environment. This module returns all the required result files.

```
testFiles = new HornetCommunication() . sendsync (context,"unicore", "run", new ArrayList<Object>() {{
        Map<String, String> params = new HashMap<String, String>();
        List <String> inputs = new ArrayList<String>();
        List <String> outputs = new ArrayList<String>();
        outputs.add("**");
        add("Date");
        add("1.0");
        add(params);
        add(inputs);add(outputs);
\}, List.class);
```
#### **UNICORE call**

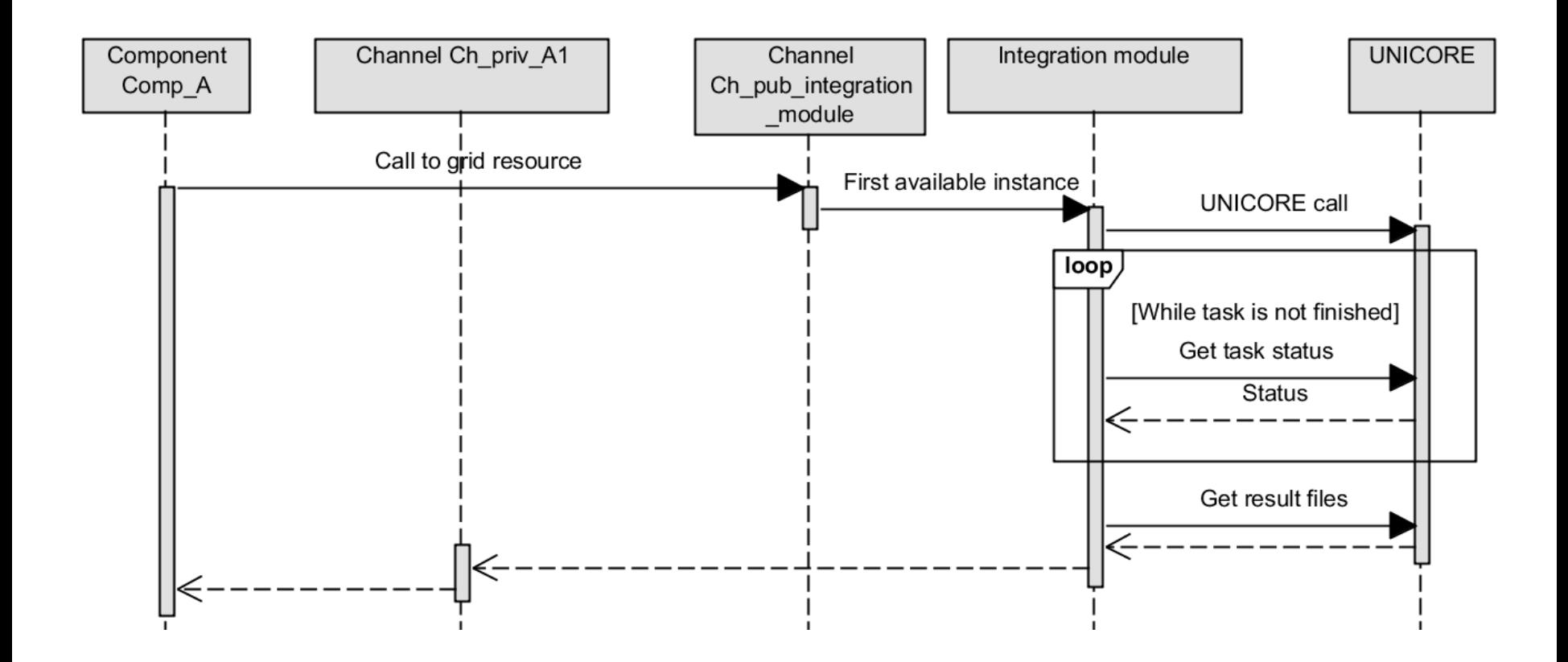

#### **UNICORE Integration module structure**

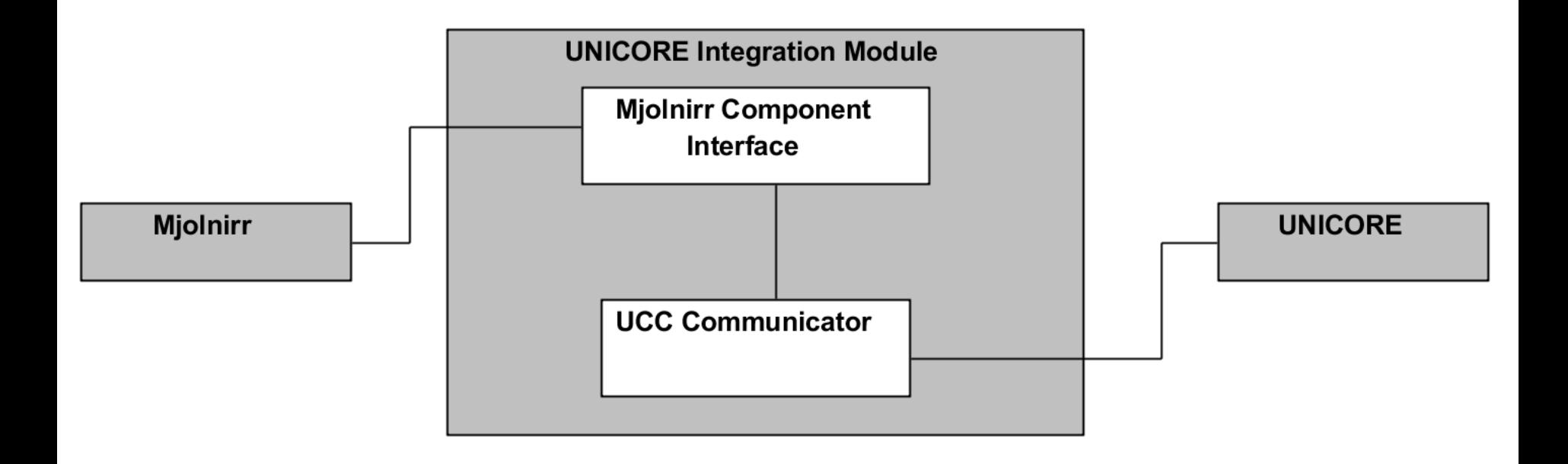

#### **UNICORE: OpenMP test stand example**

- UNICORE OpenMP test stand works as follows:
	- Client uploads C or CPP source into the cloud
	- Test stand application sends this source into UNICORE and invokes OpenMP application in the UNICORE installation
	- OpenMP application is implemented as the Python script which compiles the source and executes the binary on N threads for N=1..16

#### **OpenMP test stand example**

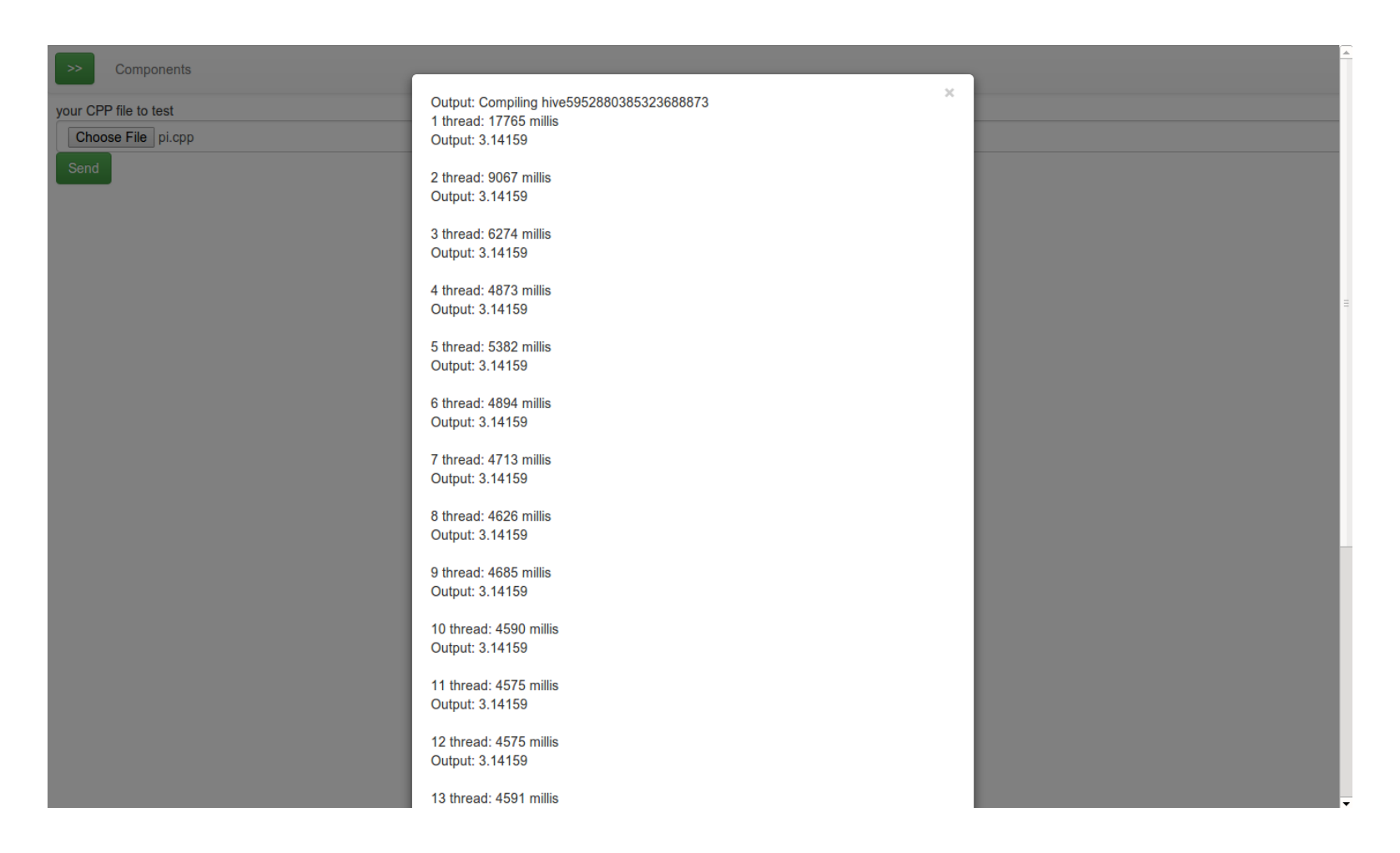

#### **Results**

- We developed an architecture and implementation of the Mjolnirr platform
- The tests shown, that the system is stable, provides effective loose coupling components development
- We developed a module for integration with the UNICORE grid system and provided a test application for it.
- As a development of this project, we are planning to provide:
	- Application-level migration support to provide system stability;
	- Resource monitoring for flexible load balancing;
	- Global component store to reduce the number of the duplicate applications;
	- Integration modules for DBMS and distributed file-management systems.
- All sources are available on BitBucket:
	- https://bitbucket.org/mjolnirr/mjolnirr/src
- Contact: gleb.radchenko@susu.ru